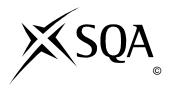

## 2011 Administration Standard Grade Foundation Finalised Marking Instructions

## © Scottish Qualifications Authority 2011

The information in this publication may be reproduced to support SQA qualifications only on a non-commercial basis. If it is to be used for any other purposes written permission must be obtained from SQA's NQ Delivery: Exam Operations Team.

Where the publication includes materials from sources other than SQA (secondary copyright), this material should only be reproduced for the purposes of examination or assessment. If it needs to be reproduced for any other purpose it is the centre's responsibility to obtain the necessary copyright clearance. SQA's NQ Delivery: Exam Operations Team may be able to direct you to the secondary sources.

These Marking Instructions have been prepared by Examination Teams for use by SQA Appointed Markers when marking External Course Assessments. This publication must not be reproduced for commercial or trade purposes.

## $Candidates\ should\ be\ awarded\ marks\ in\ a\ PS\ question\ if\ the\ answer\ clearly\ indicates\ that\ the\ problem\ can\ be/has\ been\ solved.$

|   |     |                                                                                          | KU | PS |
|---|-----|------------------------------------------------------------------------------------------|----|----|
| 1 | (a) | Human Resources                                                                          | 1  |    |
|   | (b) | Purchases                                                                                | 1  |    |
|   | (c) | Finance                                                                                  | 1  |    |
|   | (d) | Sales                                                                                    | 1  |    |
|   |     | Do not accept any other answers.<br>If answer repeated, award one mark at correct place. |    |    |
|   |     |                                                                                          |    |    |

|       |                                                                                                    |                 | KU | PS |
|-------|----------------------------------------------------------------------------------------------------|-----------------|----|----|
| 2 (a) | DTP/Publisher/Word/Graphics<br>Accept Named Packages<br>eg Clarisworks/Appleworks/M<br>DO NOT ACCEPT Microsof                                                                                                    | icrosoft Office | 1  |    |
| (b)   | Feature                                                                                                    | Equipment       |    |    |
| , ,   | Seals documents in a plastic film to protect them                                                                                                    | B – Laminator   | 1  |    |
|       | Produces large quantities of good quality documents                                                                                                    | D – Photocopier | 1  |    |
|       | Holds pages of a booklet together                                                                                                    | C – Binder      | 1  |    |
|       | Transfers pictures on to a computer                                                                                                    | A – Scanner     | 1  |    |
|       | If answer repeated, award 1 answer repeated, award 1 answer repeated, award 2 answer repeated, award 2 answer repeated, award 2 answer repeated, award 2 answer repeated, award 2 answer repeated, award 2 answer repeated, award 2 answer repeated, award 2 answer repeated, award 2 answer repeated, award 3 answer repeated, award 3 answer repeated, a | _               |    |    |

|       |                                                                                                    | KU | PS |
|-------|----------------------------------------------------------------------------------------------------|----|----|
| 3 (a) |                                                                                                    |    |    |
| (i)   | Caledonian Cleaners should                                                                                                    |    | 1  |
|       | <ul> <li>Install anti-virus software – accept named software</li> <li>Set up a firewall</li> <li>Scan/check regularly</li> <li>Update (anti-)virus software</li> </ul>        |    |    |
|       | Do not accept any reference to "back-up"                                                                                                    |    |    |
| (ii)  | Caledonian Cleaners should                                                                                                    |    |    |
|       | <ul><li>Password protect files</li><li>Introduce user access levels</li></ul>                                                                                                 |    | 1  |
| (iii) | Staff should                                                                                                    |    |    |
|       | <ul> <li>Save files into named folders</li> <li>Give files an appropriate name</li> <li>Be given training</li> <li>Use file management/Sherlock/Find File facility</li> </ul> |    | 1  |
| (b)   | Database/Spreadsheet – accept named software                                                                                                    | 1  |    |
|       |                                                                                                    |    |    |

|   |     |                                                                                                    | KU | PS |
|---|-----|----------------------------------------------------------------------------------------------------|----|----|
| 4 | (a) | <ul> <li>Howard &amp; Jamieson should</li> <li>Install blinds/anti-glare screens</li> <li>(Remind staff to) adjust brightness/contrast controls</li> <li>Give staff regular breaks/breaks from computer tasks</li> <li>Send staff for regular eye tests</li> <li>Provide/check training has been given</li> </ul> |    | 1  |
|   | (b) | <ul> <li>Howard &amp; Jamieson should</li> <li>Provide staff with adjustable chairs</li> <li>Provide staff with foot rests</li> <li>Give staff regular breaks/breaks from computer tasks</li> <li>Provide/check training has been given</li> <li>A different solution must be given for each problem</li> </ul>   |    | 1  |
|   |     |                                                                                                    |    |    |

|   |                                                                                                    | KU | PS |
|---|----------------------------------------------------------------------------------------------------|----|----|
| 5 |                                                                                                    | 1  |    |
| 3 | Tick (√)                                                                                                    |    |    |
|   | Projector                                                                                                    | 1  |    |
|   | Fax                                                                                                    |    |    |
|   | Franking Machine                                                                                                    | -  |    |
|   | Interactive Whiteboard                                                                                                    | 1  |    |
|   | Do not accept any alternative answers.  If 3 boxes ticked and 2 correct, award one mark.  If 3 boxes ticked and one correct, no marks.  If 4 boxes ticked, no marks. |    |    |
|   |                                                                                                    |    |    |

|   |                                                         |               |               | KU | PS |
|---|---------------------------------------------------------|---------------|---------------|----|----|
|   |                                                         |               |               |    |    |
| 6 | Equipment                                               | Incoming Mail | Outgoing Mail |    |    |
|   | Postage Scales                                          |               | J             | 1  |    |
|   | Letter Opener                                           | J             |               | 1  |    |
|   | Date Stamp                                              | J             |               | 1  |    |
|   | Franking Machine                                        |               | J             | 1  |    |
|   | Do not accept any al<br>No award if tick in b<br>boxes. |               |               |    |    |
|   |                                                         |               |               |    |    |

|     |                                                                                                    | KU                                                                                                    | PS                                                                                                    |
|-----|----------------------------------------------------------------------------------------------------|----------------------------------------------------------------------------------------------------|----------------------------------------------------------------------------------------------------|
| (a) | Open-plan/Flexible/Landscaped                                                                                                    | 1                                                                                                    |                                                                                                    |
| (b) | SOLUTION 1                                                                                                    |                                                                                                    |                                                                                                    |
|     | Ailsa Computer Services should provide                                                                                                    |                                                                                                    |                                                                                                    |
|     | <ul><li>hot desks</li><li>touchdown areas</li></ul>                                                                                                    |                                                                                                    | 1                                                                                                    |
|     | SOLUTION 2                                                                                                    |                                                                                                    |                                                                                                    |
|     | Ailsa Computer Services should provide                                                                                                    |                                                                                                    |                                                                                                    |
|     | <ul> <li>Carrels/dividers/sound proof screens/baffle boards</li> <li>Cellular office/hot office/hot room</li> <li>Separate rooms for equipment</li> </ul> |                                                                                                    | 1                                                                                                    |
|     | SOLUTION 3                                                                                                    |                                                                                                    |                                                                                                    |
|     | Ailsa Computer Services should introduce                                                                                                    |                                                                                                    | 1                                                                                                    |
|     | <ul> <li>Flexitime</li> <li>Homeworking/teleworking</li> <li>Staff warnings</li> </ul>                                                                    |                                                                                                    |                                                                                                    |
|     |                                                                                                    | (b) SOLUTION 1  Ailsa Computer Services should provide  • hot desks • touchdown areas  SOLUTION 2  Ailsa Computer Services should provide  • Carrels/dividers/sound proof screens/baffle boards • Cellular office/hot office/hot room • Separate rooms for equipment  SOLUTION 3  Ailsa Computer Services should introduce • Flexitime | (a) Open-plan/Flexible/Landscaped  (b) SOLUTION 1  Ailsa Computer Services should provide  • hot desks • touchdown areas  SOLUTION 2  Ailsa Computer Services should provide  • Carrels/dividers/sound proof screens/baffle boards • Cellular office/hot office/hot room • Separate rooms for equipment  SOLUTION 3  Ailsa Computer Services should introduce  • Flexitime • Homeworking/teleworking |

|   |                                                                                                    | KU | PS |
|---|----------------------------------------------------------------------------------------------------|----|----|
| 8 |                                                                                                    | 7  |    |
|   | Tick (√)                                                                                                    |    |    |
|   | Use a dictionary                                                                                                    |    | 1  |
|   | Use a Satellite Navigation System                                                                                                    |    |    |
|   | Use Who's Who                                                                                                    |    |    |
|   | Use a spell checker                                                                                                    |    | 1  |
|   | Do not accept any alternative answers.  If 3 boxes ticked and 2 correct, award one mark.  If 3 boxes ticked and one correct, no marks.  If 4 boxes ticked, no marks. |    |    |
|   |                                                                                                    |    |    |

|   |     |                                                              |        |       | KU | PS |
|---|-----|--------------------------------------------------------------|--------|-------|----|----|
| 9 | (a) | A search engine is used to find                              | TRUE / | FALSE |    |    |
|   |     | websites using keywords.                                     |        |       | 1  |    |
|   | (b) | Favourites is used to take you to another page on a website. |        | J     | 1  |    |
|   | (c) | Hyperlinks are used to store websites you visit frequently.  |        | J     | 1  |    |
|   |     | ot accept any alterna<br>vard if tick in both T              |        |       |    |    |

|        |                                                                                                    | KU | PS |
|--------|----------------------------------------------------------------------------------------------------|----|----|
| 10 (a) | <ul> <li>=Sum(B3:B6) or =Sum(B3B6) or =Sum(B6:B3) or =Sum (B6B3)</li> <li>=B3+B4+B5+B6 or =Sum(B3+B4+B5+B6)</li> <li>Autosum/Σ</li> <li>Do not accept if = not included (except where candidate has</li> </ul> |    | 1  |
| (b)    | used Autosum)  Gary could  Use a chart/graph/bar chart/line chart/pie chart                                                                                                    |    | 1  |
|        |                                                                                                    |    |    |

|        |                                                                                                    | KU | PS |
|--------|----------------------------------------------------------------------------------------------------|----|----|
| 11 (a) | Tick (√                                                                                                    |    |    |
|        | Keep a Visitors' Book                                                                                                    |    |    |
|        | Provide comfortable seating \( \square\)                                                                                                    |    | 1  |
|        | Keep an Appointments Book                                                                                                    |    |    |
|        | Re-decorate and put posters on the walls                                                                                                    |    | 1  |
|        | Do not accept any alternative answers. If 3 boxes ticked and 2 correct, award one mark. If 3 boxes ticked and one correct, no marks. If 4 boxes ticked, no marks. |    |    |
| (b)    | Any 2 from the following                                                                                                    | 2  |    |
|        | <ul> <li>Computer</li> <li>Fax</li> <li>Telephone/answering machine/switchboard/mobile phone/pager</li> <li>Photocopier</li> <li>Printer</li> </ul>               |    |    |
|        | Do not accept any reference to books/diaries<br>Do not accept any items of stationery                                                                             |    |    |

|        |                                  | KU | PS |
|--------|----------------------------------|----|----|
| 12 (a) | Reception/Main Entrance          | 1  |    |
| (b)    | Ann Wisz                         | 1  |    |
|        | DO NOT ACCEPT Managing Director  |    |    |
| (c)    | Sales                            | 1  |    |
| (d)    | 4                                | 1  |    |
| (e)    | Jodie should                     |    |    |
|        | Go to Ann Wisz/Managing Director |    | 1  |
|        |                                  |    |    |

|        |                                  | KU | PS |
|--------|----------------------------------|----|----|
| 13 (a) | Richard should                   |    |    |
|        | Delete the record/row            |    | 1  |
| (b)    | Richard should                   |    |    |
|        | Search/query/filter the database |    | 1  |
|        |                                  |    |    |

|    |                                       | KU | PS |
|----|---------------------------------------|----|----|
|    |                                       |    |    |
| 14 |                                       |    |    |
|    | Tick (√)                              |    |    |
|    | Staff In/Out Book                     |    |    |
|    | Accident Book                         | 1  |    |
|    | Accident Book                         |    |    |
|    | Postage Book                          |    |    |
|    | First Aid Handbook                    |    |    |
|    | Do not accept any alternative answers |    |    |
|    | If 2 or more boxes ticked, no marks.  |    |    |
|    |                                       |    |    |

|        |                                                                                   | KU | PS |
|--------|-----------------------------------------------------------------------------------|----|----|
| 15 (a) | Watson & Quinn should provide                                                     |    |    |
|        | <ul><li>a mobile phone</li></ul>                                                  |    |    |
|        | <ul><li>a pager</li><li>PDA/Blackberry/Smart phone</li></ul>                      |    | 1  |
| (b)    | Watson & Quinn should provide                                                     |    |    |
|        | <ul><li>an after hours number</li><li>e-commerce</li></ul>                        |    |    |
|        | <ul><li>Fax (number)</li><li>telephone answering machine</li></ul>                |    | 1  |
|        | <ul><li>voicemail</li><li>e-mail</li></ul>                                        |    |    |
| (c)    | Confidential documents should                                                     |    |    |
|        | <ul> <li>be sent by post/recorded delivery/special delivery</li> </ul>            |    |    |
|        | <ul><li>be sent by courier</li><li>be sent by e-mail (as an attachment)</li></ul> |    | 1  |
|        | <ul><li>be sent by electronic fax</li></ul>                                       |    |    |
|        |                                                                                   |    |    |

|        |                                |                                                                        | KU    | PS         |
|--------|--------------------------------|------------------------------------------------------------------------|-------|------------|
| 16 (a) | ITINERA                        | ARY FOR ADAM EL KASABY                                                 |       |            |
|        | 7                              | Γravelling to Aberdeen                                                 |       |            |
|        | On 13 May (201                 | 11)                                                                    |       | 1          |
|        | 0730 hours                     | Check-in for Flight EZ 324 to<br>Aberdeen Airport                      |       | 1          |
|        | 0830 hours                     | Depart Glasgow Airport                                                 |       |            |
|        | 0930 hours                     | Arrive Aberdeen Airport                                                |       | 1          |
|        | 0945 hours                     | Taxi to Financial Solutions Head<br>Office at 45 High Street, Aberdeen |       |            |
|        | 1130 hours<br>to<br>1330 hours | Meeting with Graham Monks (of<br>Financial Solutions)                  |       | 1          |
|        | 1400 hours<br>to<br>1600 hours | Lunch at The Grand Hotel, 55<br>High Street, Aberdeen                  |       | 1          |
|        | 1610 hours                     | Taxi to Aberdeen Airport                                               |       |            |
|        | 1700 hours                     | Check-in for Flight EZ 546 to<br>Glasgow Airport                       |       | 1          |
|        | 1800 hours                     | Depart Aberdeen (Airport)                                              |       | 1          |
|        | 1900 hours                     | Arrive at Glasgow Airport                                              |       |            |
| (b)    | Cash/credit card/del           | bit card                                                               | 1     |            |
|        | Accept named care              | ds.                                                                    |       |            |
|        | DO NOT ACCEPT                  | Γ Money/Cheque                                                         |       |            |
|        |                                |                                                                        | TOTAL | = 28 KU    |
|        |                                |                                                                        |       | L = 27  PS |